# **Accueil - portlet canalu**

# **Présentation**

Le canal fournit permet à l'utilisateur d'interroger à partir de mots clés la vidéothèque de Canal-U, et ce aux travers des webServices qu'il propose.

# **Technologies**

Php, SOAP, intégré au portail via iFrame.

Compatible Apache2 / Php5

# **Aperçu du canal**

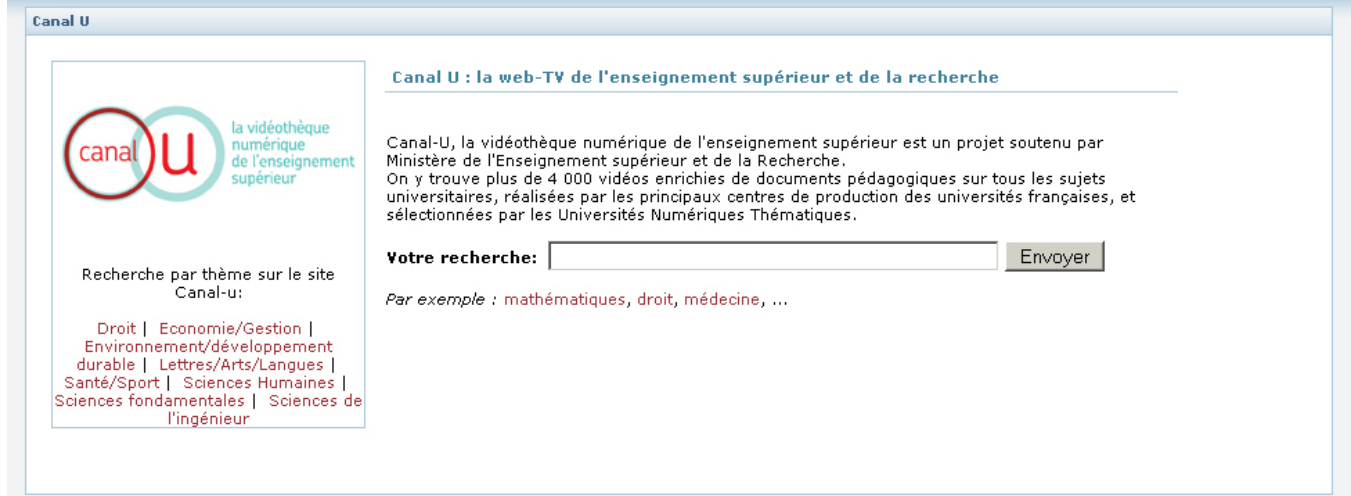

#### **Restitution d'une recherche**

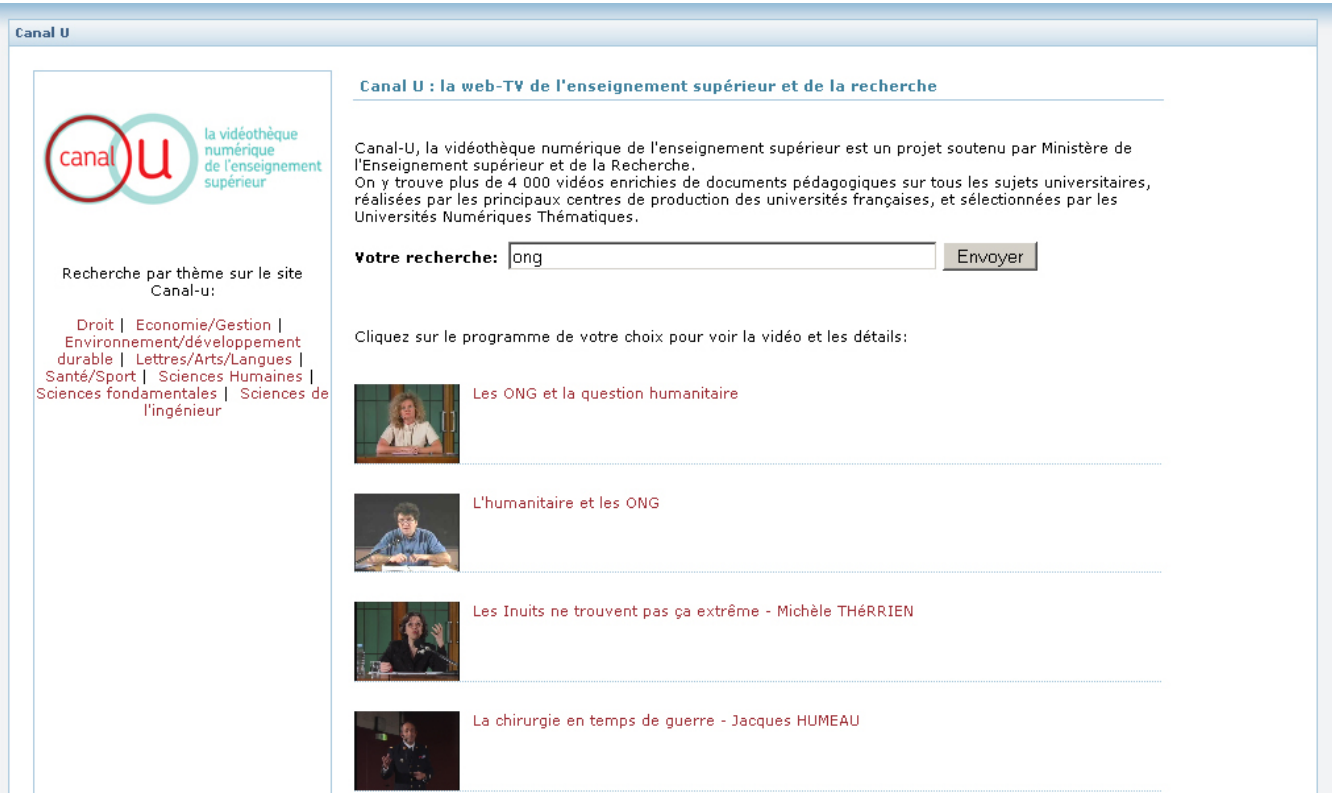

# **Visualisation d'une vidéo**

L'humanitaire et les ONG

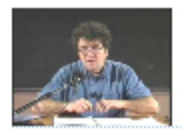

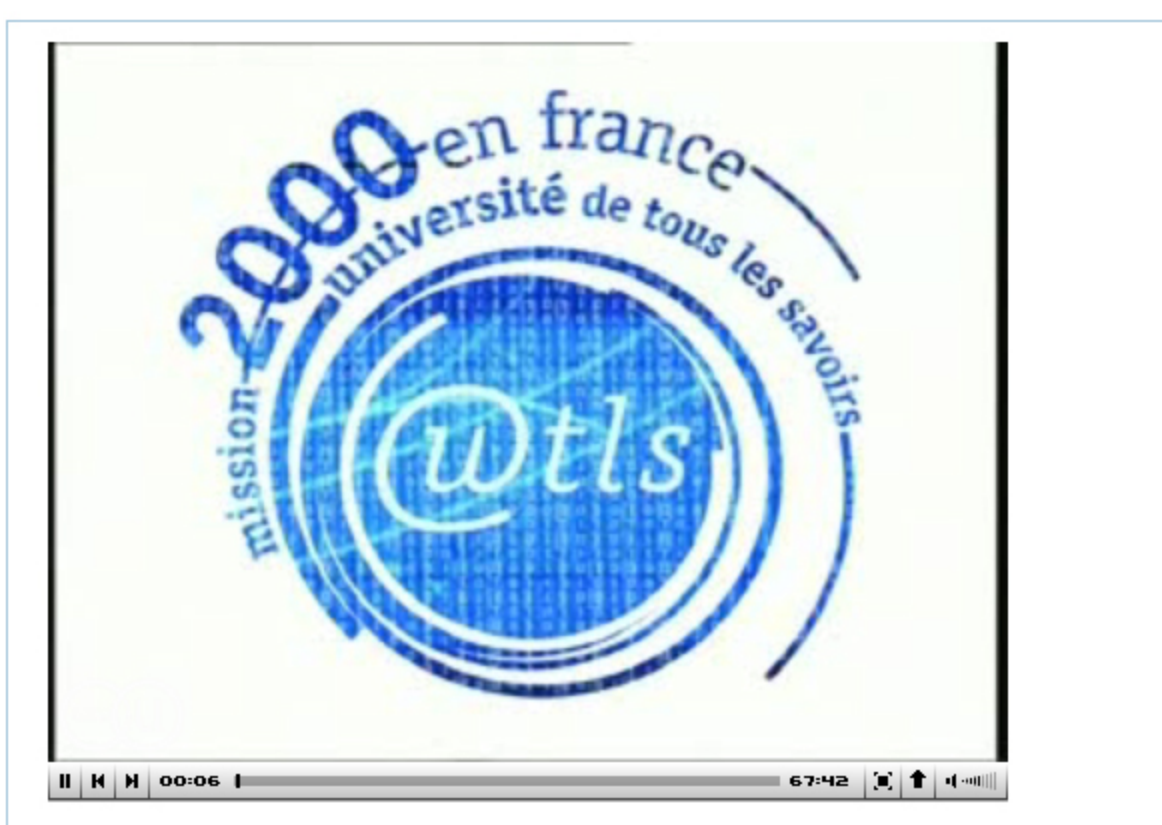

Quand il est question d'humanitaire de quoi est-il en fait question ? L'histoire de la construction actuelle du mouvement humanitaire s'appuie sur quelques dates-clés que nous évoquerons mais c'est peut être dans un contexte plus contemporain, celui de notre dernière moitié de vingtième siècle qu'il faut identifier ce qui sous-tend le travail des organismes de solidarité internationale. Aujourd'hui, et après un travail de près de vingt ans, nous sommes confrontés à un certain nombre de défis, mais également confrontés à d'importants paradoxes. Les défis actuels touchent entre autres à l'exigence de professionnalisation, aux risques de normalisation de nos actions, à la dégradation des conditions de sécurité, à l'inaccessibilité de vastes zones géographiques dans le monde. Les paradoxes sont de gérer un travail complexe trop souvent présenté de façon simpliste. C'est également l'utilisation abusive du terme humanitaire au point que son sens devient flou. C'est, dans la confrontation à la double étrangeté liée à l'expatriation et la rencontre avec les personnes handicapées, la capacité de reconnaître en soi pour mieux les gérer ces perceptions complexes de la nature humaine.

Auteur : Claude SIMMONOT

#### **Accés au projet sur SourceSup**

<https://sourcesup.cru.fr/projects/esup-canalu/>

# Récemment mis à jour

[Les projets labellisés](https://www.esup-portail.org/wiki/pages/viewpage.action?pageId=884747) avr. 16, 2024 • mis à jour par [Julien Marchal](https://www.esup-portail.org/wiki/display/~marchal66@univ-lorraine.fr) • [afficher les modifications](https://www.esup-portail.org/wiki/pages/diffpagesbyversion.action?pageId=884747&selectedPageVersions=137&selectedPageVersions=136) [L'incubateur de projets](https://www.esup-portail.org/wiki/display/PROJ/L%27incubateur+de+projets)

avr. 15, 2024 • mis à jour par [Julien Marchal](https://www.esup-portail.org/wiki/display/~marchal66@univ-lorraine.fr) • [afficher les modifications](https://www.esup-portail.org/wiki/pages/diffpagesbyversion.action?pageId=884751&selectedPageVersions=208&selectedPageVersions=207) [L'incubateur de projets](https://www.esup-portail.org/wiki/display/PROJ/L%27incubateur+de+projets)

déc. 13, 2023 • mis à jour par [Céline Didier](https://www.esup-portail.org/wiki/display/~bissler5@univ-lorraine.fr) • [afficher les modifications](https://www.esup-portail.org/wiki/pages/diffpagesbyversion.action?pageId=884751&selectedPageVersions=206&selectedPageVersions=205) [Les projets labellisés](https://www.esup-portail.org/wiki/pages/viewpage.action?pageId=884747)

nov. 29, 2023 • mis à jour par [Aymar Anli](https://www.esup-portail.org/wiki/display/~aanli@univ-paris1.fr) • [afficher les modifications](https://www.esup-portail.org/wiki/pages/diffpagesbyversion.action?pageId=884747&selectedPageVersions=135&selectedPageVersions=134) **[Projets](https://www.esup-portail.org/wiki/display/PROJ/Projets)** 

nov. 29, 2023 • mis à jour par [Julien Marchal](https://www.esup-portail.org/wiki/display/~marchal66@univ-lorraine.fr) • [afficher les modifications](https://www.esup-portail.org/wiki/pages/diffpagesbyversion.action?pageId=884743&selectedPageVersions=23&selectedPageVersions=22) [Les projets arrêtés](https://www.esup-portail.org/wiki/pages/viewpage.action?pageId=884753)

nov. 29, 2023 • mis à jour par [Julien Marchal](https://www.esup-portail.org/wiki/display/~marchal66@univ-lorraine.fr) • [afficher les modifications](https://www.esup-portail.org/wiki/pages/diffpagesbyversion.action?pageId=884753&selectedPageVersions=102&selectedPageVersions=101) [Partager son agenda avec des groupes de l'ENT - arrêté](https://www.esup-portail.org/wiki/pages/viewpage.action?pageId=1334444099)

nov. 29, 2023 • créé par [Julien Marchal](https://www.esup-portail.org/wiki/display/~marchal66@univ-lorraine.fr) [Connecteur jabber pour le portail - arrêté](https://www.esup-portail.org/wiki/pages/viewpage.action?pageId=1334444096)

nov. 29, 2023 • créé par [Julien Marchal](https://www.esup-portail.org/wiki/display/~marchal66@univ-lorraine.fr)

[Guide d'installation - ESUP-WS-SI](https://www.esup-portail.org/wiki/display/PROJ/Guide+d%27installation+-+ESUP-WS-SI)

nov. 29, 2023 • mis à jour par [Julien Marchal](https://www.esup-portail.org/wiki/display/~marchal66@univ-lorraine.fr) • [afficher les modifications](https://www.esup-portail.org/wiki/pages/diffpagesbyversion.action?pageId=250839045&selectedPageVersions=5&selectedPageVersions=4) [Home - ESUP-WS-SI](https://www.esup-portail.org/wiki/display/PROJ/Home+-+ESUP-WS-SI)

nov. 29, 2023 • mis à jour par [Julien Marchal](https://www.esup-portail.org/wiki/display/~marchal66@univ-lorraine.fr) • [afficher les modifications](https://www.esup-portail.org/wiki/pages/diffpagesbyversion.action?pageId=78086273&selectedPageVersions=15&selectedPageVersions=14) [Accueil - Canal Celcat](https://www.esup-portail.org/wiki/display/PROJ/Accueil+-+Canal+Celcat)

nov. 29, 2023 • mis à jour par [Julien Marchal](https://www.esup-portail.org/wiki/display/~marchal66@univ-lorraine.fr) • [afficher les modifications](https://www.esup-portail.org/wiki/pages/diffpagesbyversion.action?pageId=5210240&selectedPageVersions=4&selectedPageVersions=3) [Accueil - esup-certificatDeScolarite](https://www.esup-portail.org/wiki/display/PROJ/Accueil+-+esup-certificatDeScolarite)

nov. 29, 2023 • mis à jour par [Julien Marchal](https://www.esup-portail.org/wiki/display/~marchal66@univ-lorraine.fr) • [afficher les modifications](https://www.esup-portail.org/wiki/pages/diffpagesbyversion.action?pageId=78086383&selectedPageVersions=6&selectedPageVersions=5) [Utilisation - Canal Intranet](https://www.esup-portail.org/wiki/display/PROJ/Utilisation+-+Canal+Intranet)

nov. 29, 2023 • mis à jour par [Julien Marchal](https://www.esup-portail.org/wiki/display/~marchal66@univ-lorraine.fr) • [afficher les modifications](https://www.esup-portail.org/wiki/pages/diffpagesbyversion.action?pageId=9175085&selectedPageVersions=7&selectedPageVersions=6) [Installation - Canal Intranet](https://www.esup-portail.org/wiki/display/PROJ/Installation+-+Canal+Intranet)

nov. 29, 2023 • mis à jour par [Julien Marchal](https://www.esup-portail.org/wiki/display/~marchal66@univ-lorraine.fr) • [afficher les modifications](https://www.esup-portail.org/wiki/pages/diffpagesbyversion.action?pageId=9175078&selectedPageVersions=8&selectedPageVersions=7) [Documentation - Canal Intranet](https://www.esup-portail.org/wiki/display/PROJ/Documentation+-+Canal+Intranet)

nov. 29, 2023 • mis à jour par [Julien Marchal](https://www.esup-portail.org/wiki/display/~marchal66@univ-lorraine.fr) • [afficher les modifications](https://www.esup-portail.org/wiki/pages/diffpagesbyversion.action?pageId=14712887&selectedPageVersions=3&selectedPageVersions=2)

Navigate space